## Package 'kequate'

April 13, 2022

<span id="page-0-0"></span>Encoding UTF-8

Type Package

Title The Kernel Method of Test Equating

Version 1.6.4

Date 2022-04-11

Description Implements the kernel method of test equating as defined in von Davier, A. A., Holland, P. W. and Thayer, D. T. (2004) [<doi:10.1007/b97446>](https://doi.org/10.1007/b97446) and Andersson, B. and Wiberg, M. (2017) [<doi:10.1007/s11336-016-9528-7>](https://doi.org/10.1007/s11336-016-9528-7) using the CB, EG, SG, NEAT CE/PSE and NEC designs, supporting Gaussian, logistic and uniform kernels and unsmoothed and pre-smoothed input data.

License GPL-2 | GPL-3

**Depends**  $R$ ( $>= 2.11.0$ ), methods, stats, graphics, ltm

Imports equateIRT, mirt, utils

LazyData true

NeedsCompilation no

Author Björn Andersson [aut, cre] (<<https://orcid.org/0000-0002-9007-2440>>), Kenny Bränberg [aut],

Marie Wiberg [aut] (<<https://orcid.org/0000-0001-5549-8262>>)

Maintainer Björn Andersson <br/>bjoern.h.andersson@gmail.com>

Repository CRAN

Date/Publication 2022-04-13 07:52:30 UTC

## R topics documented:

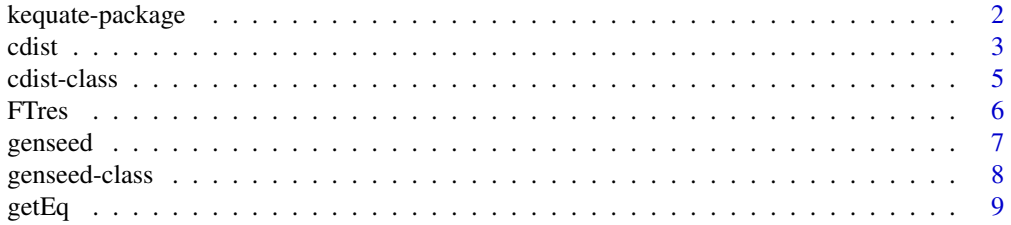

<span id="page-1-0"></span>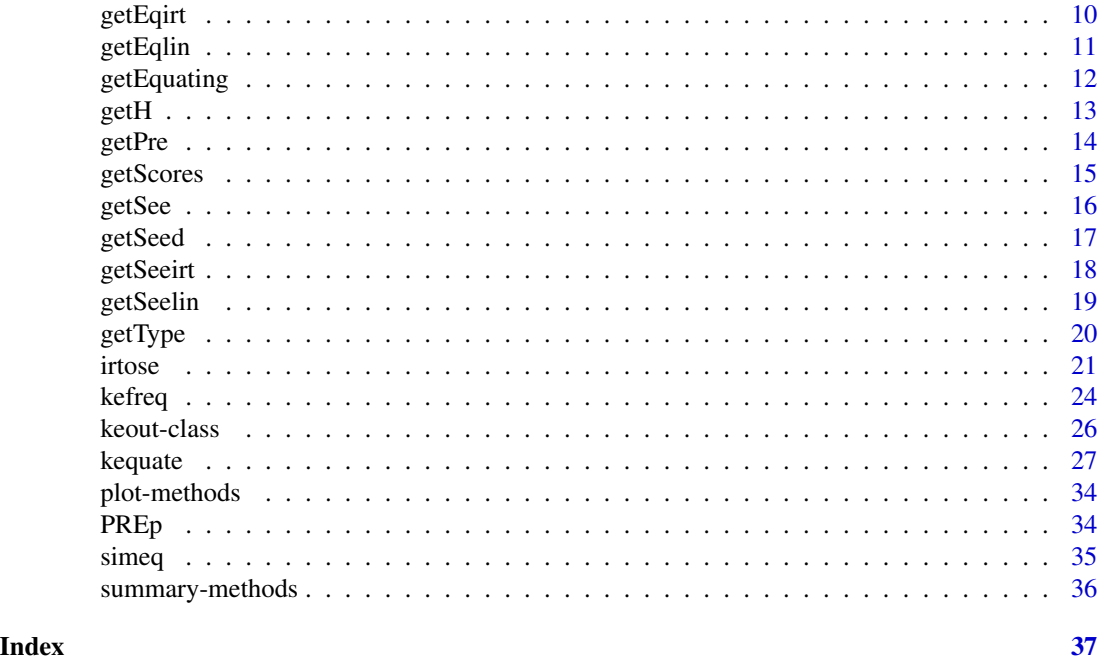

kequate-package *The Kernel Method of Test Equating*

### Description

The kernel equating technique for equating test scores is implemented, supporting the Equivalent Groups (EG), Single Group (SG), Counterbalanced (CB), Non-Equivalent groups with Anchor Test Chain Equating (NEAT CE), Non-Equivalent groups with Anchor Test Post-Stratification Equating (NEAT PSE) and Non-Equivalent groups with Covariates (NEC) designs. Support for three types of kernels is provided: Gaussian, logistic and uniform. Standard errors of equating and standard errors of the difference between two equating functions are provided for all designs and kernels. Also included are functions aiding the search for a proper log-linear pre-smoothing model and the ability to use Item Response Theory Observed Score Equating (IRT-OSE) in the Kernel Equating framework.

### Details

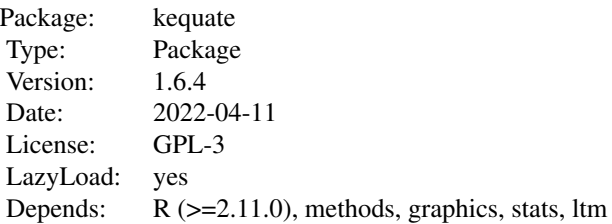

### <span id="page-2-0"></span>Author(s)

Björn Andersson, Kenny Branberg and Marie Wiberg

Maintainer: Björn Andersson <bjoern.h.andersson@gmail.com>

#### References

Andersson, B. and Wiberg, M. (2017). Item Response Theory Observed-Score Kernel Equating. *Psychometrika*, 83, 48–67. <doi:10.1007/s11336-016-9528-7>

Andersson, B., Branberg, K., and Wiberg, M. (2013). Performing the Kernel Method of Test Equating with the Package kequate. *Journal of Statistical Software*, 55(6), 1–25. <doi:10.18637/jss.v055.i06>

Branberg, K. and Wiberg, M. (2011). Observed Score Linear Equating with Covariates. *Journal of Educational Measurement*, 44(4), 419–440. <doi:10.1111/j.1745-3984.2011.00153.x>

von Davier, A.A., Holland, P.W., and Thayer, D.T. (2004). *The Kernel Method of Test Equating.* Springer-Verlag New York.

Holland, P.W. and Thayer, D. (1998). Univariate and Bivariate Loglinear Models for Discrete Test Score Distributions *ETS Technical Report No* 98-1.

<span id="page-2-1"></span>cdist *Conditional Mean, Variance, Skewness and Kurtosis*

### Description

Calculates conditional means, variances, skewnesses and kurtoses for observed and estimated bivariate probability distributions of test scores.

#### Usage

cdist(est, obs, xscores, ascores)

#### Arguments

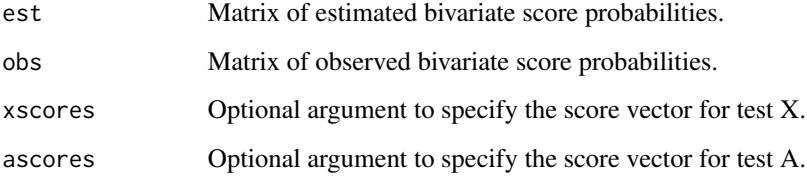

### <span id="page-3-0"></span>Value

An object of class 'cdist' containing the following slots

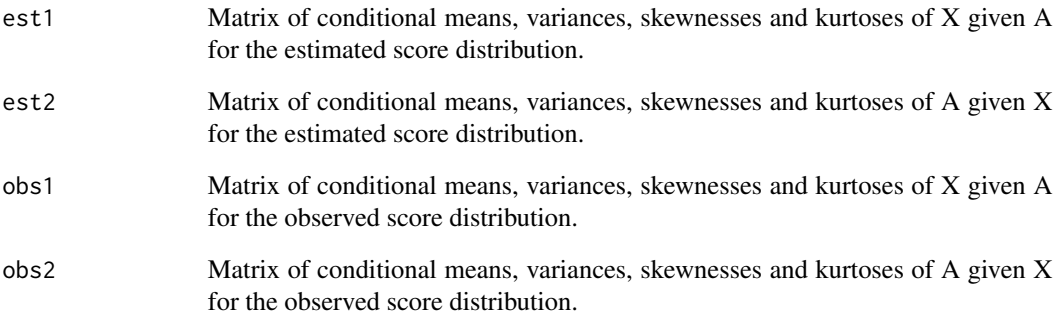

### Author(s)

<bjorn.andersson@statistik.uu.se> <kenny.branberg@stat.umu.se> <marie.wiberg@stat.umu.se>

### References

von Davier, A.A., Holland, P.W., Thayer, D.T. (2004). *The Kernel Method of Test Equating.* Springer-Verlag New York.

Holland, P.W., Thayer, D. (1998). Univariate and Bivariate Loglinear Models for Discrete Test Score Distributions *ETS Technical Report No* 98-1.

### See Also

[kequate](#page-26-1) [PREp](#page-33-1)

```
freqdata<-data.frame(X=c(1,2,2,1,2,2,2,2,3,1,2,1,4,2,1,1,3,3,3,3),
A=(c(0,2,1,1,0,3,1,2,2,0,2,0,3,1,1,2,2,2,1,2)))
Pdata<-kefreq(freqdata$X, 0:5, freqdata$A, 0:3)
Pglm<-glm(frequency~X+I(X^2)+A+I(A^2)+X:A, data=Pdata, family="poisson", x=TRUE)
Pobs<-matrix(Pdata$freq, nrow=6)/sum(Pglm$y)
Pest<-matrix(Pglm$fitted.values, nrow=6)/sum(Pglm$y)
cdP<-cdist(Pest, Pobs, 0:5, 0:3)
plot(cdP)
```
<span id="page-4-0"></span>cdist-class *Class "cdist"*

### Description

Stores conditional means, variances, skewnesses and kurtoses of observed and estimated bivariate distributions of test scores.

### Objects from the Class

Objects can be created by calls of the form new("cdist",...).

### Slots

- est1 Matrix of conditional means, variances, skewnesses and kurtoses of X given A for the estimated score distribution.
- est2 Matrix of conditional means, variances, skewnesses and kurtoses of A given X for the estimated score distribution.
- obs1 Matrix of conditional means, variances, skewnesses and kurtoses of X given A for the observed score distribution.
- obs2 Matrix of conditional means, variances, skewnesses and kurtoses of A given X for the observed score distribution.

### Methods

plot signature( $x =$ "keout"): ...

#### Author(s)

<bjorn.andersson@statistik.uu.se> <kenny.branberg@stat.umu.se> <marie.wiberg@stat.umu.se>

### See Also

[cdist](#page-2-1)

### Examples

showClass("cdist")

<span id="page-5-0"></span>

Calculates the Freeman-Tukey residuals for log-linear models of frequency data. If the frequencies are assumed to be Poisson distributed, then the Freeman-Tukey residuals are approximately normal distributed.

### Usage

FTres(obs, fit)

### Arguments

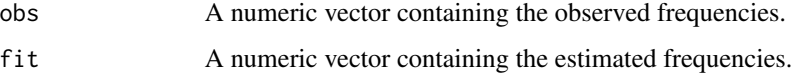

### Details

For an observed frequency  $n_i$  and the estimated frequency  $m_i$ , the Freeman-Tukey residual  $FT_i$  is defined as

defined as  $FT_i = \sqrt{n_i} + \sqrt{n_i + 1} - \sqrt{4m_i + 1}.$ 

#### Value

A numeric vector containing the Freeman-Tukey residuals.

### Author(s)

<bjorn.andersson@statistik.uu.se> <kenny.branberg@stat.umu.se> <marie.wiberg@stat.umu.se>

### References

Andersson, B., Branberg, K., and Wiberg, M. (2013). Performing the Kernel Method of Test Equating with the Package kequate. *Journal of Statistical Software*, 55(6), 1–25. <doi:10.18637/jss.v055.i06>

Holland, P.W, Thayer, D. (1998). Univariate and Bivariate Loglinear Models for Discrete Test Score Distributions *ETS Technical Report No* 98-1.

### See Also

[glm](#page-0-0)

#### <span id="page-6-0"></span>genseed 7 and 7 and 7 and 7 and 7 and 7 and 7 and 7 and 7 and 7 and 7 and 7 and 7 and 7 and 7 and 7 and 7 and 7

### Examples

```
#Example data:
P<-c(5, 20, 35, 25, 15)
x < -0:4glmx<-glm(P~I(x)+I(x^2), family="poisson", x=TRUE)
res<-FTres(glmx$y, glmx$fitted.values)
```
<span id="page-6-1"></span>genseed *Standard Error of the Difference Between Two Equating Functions*

### Description

Given two equating functions with associated standard error vectors, the standard error of the difference between two equating functions (SEED) is calculated.

### Usage

genseed(in1, in2, linear = FALSE)

#### Arguments

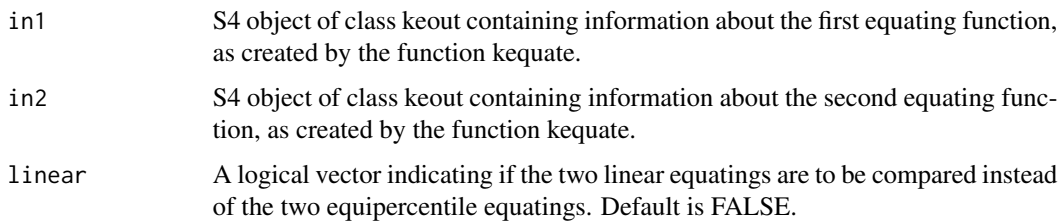

### Details

The standard error of the difference between two equating functions (SEED) can be used to compare equating functions and decide which is most suitable to use. For example, if the difference between a linear and an equipercentile equating function is small and within the boundaries of the estimated SEED the simpler linear equating function may be preferable. Any two equipercentile or linear equating functions can be compared using genseed, given that the log-linear model is identical between the two (and that the designs are comparable). As an example, it is impossible to compare an EG equating to an SG equating in this manner as the log-linear models are not the same. It is however useful to compare a chain equating to a post-stratification equating in the NEAT design, or to compare post-stratification equatings with different weights.

### Value

A data frame containing the difference between the equated values of two equating functions and the SEED of the two equatings for equating  $X$  to  $Y$  (eqYxD and SEEDYx).

### Author(s)

```
<bjorn.andersson@statistik.uu.se>
<kenny.branberg@stat.umu.se>
<marie.wiberg@stat.umu.se>
```
#### References

Andersson, B., Branberg, K., and Wiberg, M. (2013). Performing the Kernel Method of Test Equating with the Package kequate. *Journal of Statistical Software*, 55(6), 1–25. <doi:10.18637/jss.v055.i06> von Davier, A.A., Holland, P.W., Thayer, D.T. (2004). *The Kernel Method of Test Equating.* Springer-Verlag New York.

### See Also

[kequate](#page-26-1)

### Examples

```
P<-c(5, 20, 35, 25, 15)
Q<-c(10, 30, 30, 20, 10)
x < -0:4glmx<-glm(P~I(x)+I(x^2), family="poisson", x=TRUE)
glmy<-glm(Q~I(x)+I(x^2), family="poisson", x=TRUE)
keEG<-kequate("EG", 0:4, 0:4, glmx, glmy)
keEGnew<-kequate("EG", 0:4, 0:4, glmx, glmy, hx=0.33, hy=0.33)
SEEDEG<-genseed(keEG, keEGnew)
plot(SEEDEG)
```
genseed-class *Class "genseed"*

### Description

Stores the difference between two equatings which use identical log-linear models, along with the standard error of the difference of the two equatings.

### Objects from the Class

Objects can be created by calls of the form new("genseed",...).

### Slots

out: Object of class "data.frame" containing the difference between the equated values of two equating functions and the SEED of the two equatings for equating X to Y (eqYxD and SEEDY<sub>x</sub>).

### Methods

```
plot signature(x = "genseed"): ...
```
<span id="page-7-0"></span>

### <span id="page-8-0"></span> $getEq$  9

### Author(s)

<bjorn.andersson@statistik.uu.se> <kenny.branberg@stat.umu.se> <marie.wiberg@stat.umu.se>

### See Also

[kequate](#page-26-1)

### Examples

showClass("genseed")

getEq *Retrieve Equated Values*

### Description

Function to retrieve the equated values from an object of class keout created by kequate.

### Usage

```
getEq(object)
```
### Arguments

object An object of class keout as created by the function kequate.

### Value

A numeric vector with the equated values.

### Author(s)

<bjorn.andersson@statistik.uu.se> <kenny.branberg@stat.umu.se> <marie.wiberg@stat.umu.se>

### See Also

[kequate](#page-26-1) [PREp](#page-33-1)

<span id="page-9-0"></span>10 getEqirt

### Examples

```
P<-c(5, 20, 35, 25, 15)
Q<-c(10, 30, 30, 20, 10)
x < -0:4glmx<-glm(P~I(x)+I(x^2), family="poisson", x=TRUE)
glmy<-glm(Q~I(x)+I(x^2), family="poisson", x=TRUE)
keEG<-kequate("EG", 0:4, 0:4, glmx, glmy)
getEq(keEG)
```
getEqirt *Retrieve Equated Values From an IRT-Equating*

### Description

Function to retrieve the equated values of the IRT observed score equating from an object of class keout created by kequate.

### Usage

getEqirt(object)

### Arguments

object An object of class keout as created by the function kequate.

### Value

A vector containing the equated values of the IRT-equating.

### Author(s)

```
<bjorn.andersson@statistik.uu.se>
<kenny.branberg@stat.umu.se>
<marie.wiberg@stat.umu.se>
```
#### See Also

[kequate](#page-26-1)

```
irtmatX<-matrix(0, 4, 3)
irtmatX[,1]<-c(0.1, 0.3, 0.2, 0.5)
irtmatX[,2]<-c(0.2, 0.5, 0.4, 0.7)
irtmatX[,3]<-c(0.3, 0.7, 0.6, 0.9)
irtmatY<-matrix(0, 4, 3)
irtmatY[,1]<-c(0.15, 0.2, 0.1, 0.4)
irtmatY[,2]<-c(0.2, 0.4, 0.3, 0.6)
irtmatY[,3]<-c(0.25, 0.6, 0.5, 0.8)
```
#### <span id="page-10-0"></span> $getEqlin$  11

```
irtX<-c(12, 32, 54, 22, 10)
irtY<-c(24, 36, 48, 12, 10)
xirt=0:4
glmXirt<-glm(irtX~xirt+I(xirt^2), family="poisson", x=TRUE)
glmYirt<-glm(irtY~xirt+I(xirt^2), family="poisson", x=TRUE)
keEGirt<-kequate("EG", 0:4, 0:4, glmXirt, glmYirt, irtx=irtmatX, irty=irtmatY)
getEqirt(keEGirt)
```
getEqlin *Retrieve Equated Values of the Linear Equating*

### Description

Function to retrieve the equated values of the linear equating from an object of class keout created by kequate.

#### Usage

getEqlin(object)

#### Arguments

object An object of class keout as created by the function kequate.

### Value

A numeric vector with the equated valuesof the linear equating.

### Author(s)

```
<bjorn.andersson@statistik.uu.se>
<kenny.branberg@stat.umu.se>
<marie.wiberg@stat.umu.se>
```
### See Also

[kequate](#page-26-1)

```
P<-c(5, 20, 35, 25, 15)
Q<-c(10, 30, 30, 20, 10)
x < -0:4glmx<-glm(P~I(x)+I(x^2), family="poisson", x=TRUE)
glmy<-glm(Q~I(x)+I(x^2), family="poisson", x=TRUE)
keEG<-kequate("EG", 0:4, 0:4, glmx, glmy)
getEqlin(keEG)
```
<span id="page-11-0"></span>

Function to retrieve information from an object of class keout created by kequate.

#### Usage

```
getEquating(object)
```
### Arguments

object An object of class keout as created by the function kequate.

### Value

A data frame with the equated values, standard errors of equating, cumulative distribution functions for the equated tests, estimated score probabilities for the equated tests and other information about the equating.

#### Author(s)

```
<bjorn.andersson@statistik.uu.se>
<kenny.branberg@stat.umu.se>
<marie.wiberg@stat.umu.se>
```
#### See Also

[kequate](#page-26-1)

```
P<-c(5, 20, 35, 25, 15)
Q<-c(10, 30, 30, 20, 10)
x < -0:4glmx<-glm(P~I(x)+I(x^2), family="poisson", x=TRUE)
glmy<-glm(Q~I(x)+I(x^2), family="poisson", x=TRUE)
keEG<-kequate("EG", 0:4, 0:4, glmx, glmy)
getEquating(keEG)
```
<span id="page-12-0"></span>

Function to retrieve the bandwidths used in an equating from an object of class keout created by kequate.

#### Usage

getH(object)

### Arguments

object An object of class keout as created by the function kequate.

### Value

A data frame containing the values of h used in the equating.

### Author(s)

```
<bjorn.andersson@statistik.uu.se>
<kenny.branberg@stat.umu.se>
<marie.wiberg@stat.umu.se>
```
### See Also

[kequate](#page-26-1)

```
P<-c(5, 20, 35, 25, 15)
Q<-c(10, 30, 30, 20, 10)
x < -0:4glmx<-glm(P~I(x)+I(x^2), family="poisson", x=TRUE)
glmy<-glm(Q~I(x)+I(x^2), family="poisson", x=TRUE)
keEG<-kequate("EG", 0:4, 0:4, glmx, glmy)
getH(keEG)
```
<span id="page-13-0"></span>

Function to retrieve the percent relative error (PRE) used in an equating from an object of class keout created by kequate.

#### Usage

```
getPre(object)
```
### Arguments

object An object of class keout as created by the function kequate.

### Value

A data frame containing the PRE of the equating.

### Author(s)

```
<bjorn.andersson@statistik.uu.se>
<kenny.branberg@stat.umu.se>
<marie.wiberg@stat.umu.se>
```
### See Also

[kequate](#page-26-1)

```
P<-c(5, 20, 35, 25, 15)
Q<-c(10, 30, 30, 20, 10)
x < -0:4glmx<-glm(P~I(x)+I(x^2), family="poisson", x=TRUE)
glmy<-glm(Q~I(x)+I(x^2), family="poisson", x=TRUE)
keEG<-kequate("EG", 0:4, 0:4, glmx, glmy)
getPre(keEG)
```
<span id="page-14-0"></span>

Function to retrieve the type of equating from an object of class keout created by kequate.

### Usage

getScores(object)

### Arguments

object An object of class keout as created by the function kequate.

### Value

A list containing the score vector(s) used in the equating.

### Author(s)

```
<bjorn.andersson@statistik.uu.se>
<kenny.branberg@stat.umu.se>
<marie.wiberg@stat.umu.se>
```
### See Also

[kequate](#page-26-1)

```
P<-c(5, 20, 35, 25, 15)
Q<-c(10, 30, 30, 20, 10)
x < -0:4glmx<-glm(P~I(x)+I(x^2), family="poisson", x=TRUE)
glmy<-glm(Q~I(x)+I(x^2), family="poisson", x=TRUE)
keEG<-kequate("EG", 0:4, 0:4, glmx, glmy)
getScores(keEG)
```
<span id="page-15-0"></span>

Function to retrieve the standard errors of an equating from an object of class keout created by kequate.

#### Usage

```
getSee(object)
```
#### Arguments

object An object of class keout as created by the function kequate.

### Value

A vector containing the standard errors of the equating.

### Author(s)

```
<bjorn.andersson@statistik.uu.se>
<kenny.branberg@stat.umu.se>
<marie.wiberg@stat.umu.se>
```
### See Also

[kequate](#page-26-1)

```
P<-c(5, 20, 35, 25, 15)
Q<-c(10, 30, 30, 20, 10)
x < -0:4glmx<-glm(P~I(x)+I(x^2), family="poisson", x=TRUE)
glmy<-glm(Q~I(x)+I(x^2), family="poisson", x=TRUE)
keEG<-kequate("EG", 0:4, 0:4, glmx, glmy)
getSee(keEG)
```
<span id="page-16-0"></span>

Function to retrieve the standard error of the difference between an equipercentile equating and a linear equating from an object of class keout created by kequate.

#### Usage

getSeed(object)

### Arguments

object An object of class keout as created by the function kequate.

### Value

An object of class genseed containing the difference between an equipercentile and a linear equating and the standard errors of the difference between an equipercentile equating and a linear equating.

### Author(s)

```
<bjorn.andersson@statistik.uu.se>
<kenny.branberg@stat.umu.se>
<marie.wiberg@stat.umu.se>
```
#### See Also

[kequate](#page-26-1), [genseed](#page-6-1)

```
P<-c(5, 20, 35, 25, 15)
Q<-c(10, 30, 30, 20, 10)
x < -0:4glmx<-glm(P~I(x)+I(x^2), family="poisson", x=TRUE)
glmy<-glm(Q~I(x)+I(x^2), family="poisson", x=TRUE)
keEG<-kequate("EG", 0:4, 0:4, glmx, glmy)
keEGseed<-getSeed(keEG)
plot(keEGseed)
```
<span id="page-17-0"></span>

Function to retrieve the standard errors of the IRT-equating from an object of class keout created by kequate.

#### Usage

```
getSeeirt(object)
```
### Arguments

object An object of class keout as created by the function kequate.

### Value

A vector containing the standard errors of the IRT-equating.

### Author(s)

<bjorn.andersson@statistik.uu.se> <kenny.branberg@stat.umu.se> <marie.wiberg@stat.umu.se>

### See Also

[kequate](#page-26-1)

```
irtmatX<-matrix(0, 4, 3)
irtmatX[,1]<-c(0.1, 0.3, 0.2, 0.5)
irtmatX[,2]<-c(0.2, 0.5, 0.4, 0.7)
irtmatX[,3]<-c(0.3, 0.7, 0.6, 0.9)
irtmatY<-matrix(0, 4, 3)
irtmatY[,1]<-c(0.15, 0.2, 0.1, 0.4)
irtmatY[,2]<-c(0.2, 0.4, 0.3, 0.6)
irtmatY[,3]<-c(0.25, 0.6, 0.5, 0.8)
irtX<-c(12, 32, 54, 22, 10)
irtY<-c(24, 36, 48, 12, 10)
xirt=0:4
glmXirt<-glm(irtX~xirt+I(xirt^2), family="poisson", x=TRUE)
glmYirt<-glm(irtY~xirt+I(xirt^2), family="poisson", x=TRUE)
keEGirt<-kequate("EG", 0:4, 0:4, glmXirt, glmYirt, irtx=irtmatX, irty=irtmatY)
getSeeirt(keEGirt)
```
<span id="page-18-0"></span>

Function to retrieve the standard errors of a linear equating from an object of class keout created by kequate.

#### Usage

```
getSeelin(object)
```
### Arguments

object An object of class keout as created by the function kequate.

### Value

A vector containing the standard errors of the linear equating.

### Author(s)

```
<bjorn.andersson@statistik.uu.se>
<kenny.branberg@stat.umu.se>
<marie.wiberg@stat.umu.se>
```
### See Also

[kequate](#page-26-1)

```
P<-c(5, 20, 35, 25, 15)
Q<-c(10, 30, 30, 20, 10)
x < -0:4glmx<-glm(P~I(x)+I(x^2), family="poisson", x=TRUE)
glmy<-glm(Q~I(x)+I(x^2), family="poisson", x=TRUE)
keEG<-kequate("EG", 0:4, 0:4, glmx, glmy)
getSeelin(keEG)
```
<span id="page-19-0"></span>

Function to retrieve the type of equating from an object of class keout created by kequate.

### Usage

getType(object)

### Arguments

object An object of class keout as created by the function kequate.

### Value

A character vector describing the type of equating conducted.

### Author(s)

```
<bjorn.andersson@statistik.uu.se>
<kenny.branberg@stat.umu.se>
<marie.wiberg@stat.umu.se>
```
### See Also

[kequate](#page-26-1)

```
P<-c(5, 20, 35, 25, 15)
Q<-c(10, 30, 30, 20, 10)
x < -0:4glmx<-glm(P~I(x)+I(x^2), family="poisson", x=TRUE)
glmy<-glm(Q~I(x)+I(x^2), family="poisson", x=TRUE)
keEG<-kequate("EG", 0:4, 0:4, glmx, glmy)
getType(keEG)
```
<span id="page-20-0"></span>

A function to conduct an equating between two parallel tests using item response theory (IRT) observed-score kernel equating. Designs available are equivalent groups (EG) and non-equivalent groups with anchor test using chain equating (NEAT CE).

#### Usage

```
irtose(design="CE", P, Q, x, y, a=0, qpoints=seq(-6, 6, by=0.1), model="2pl", catsX=0,
catsY=0, catsA=0, see="analytical", replications=199, kernel="gaussian",
h=list(hx=0, hy=0, hxP=0, haP=0, hyQ=0, haQ=0),
hlin=list(hxlin=0, hylin=0, hxPlin=0, haPlin=0, hyQlin=0, haQlin=0), KPEN=0, wpen=0.5,
linear=FALSE, slog=1, bunif=1, altopt=FALSE, wS=0.5, eqcoef="mean-mean", robust=FALSE,
distribution = list("normal", par = data.frame(mu = 0, sigma = 1)), DS = FALSE,
CV = FALSE
```
### Arguments

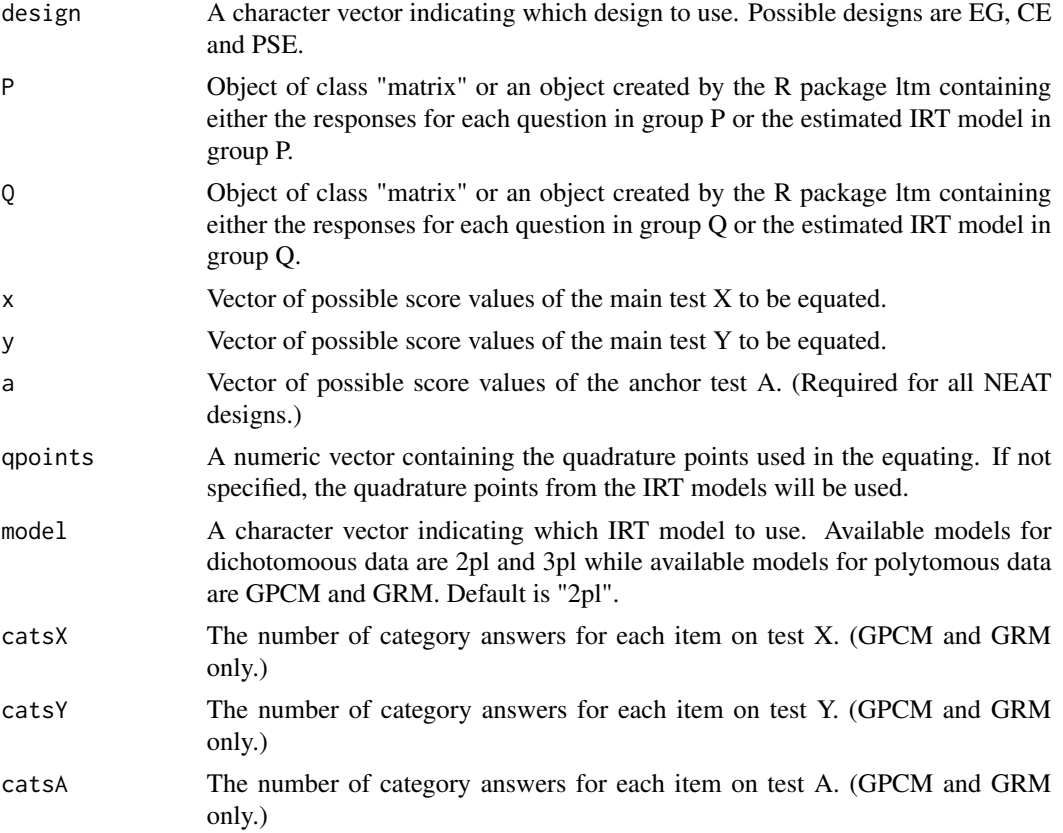

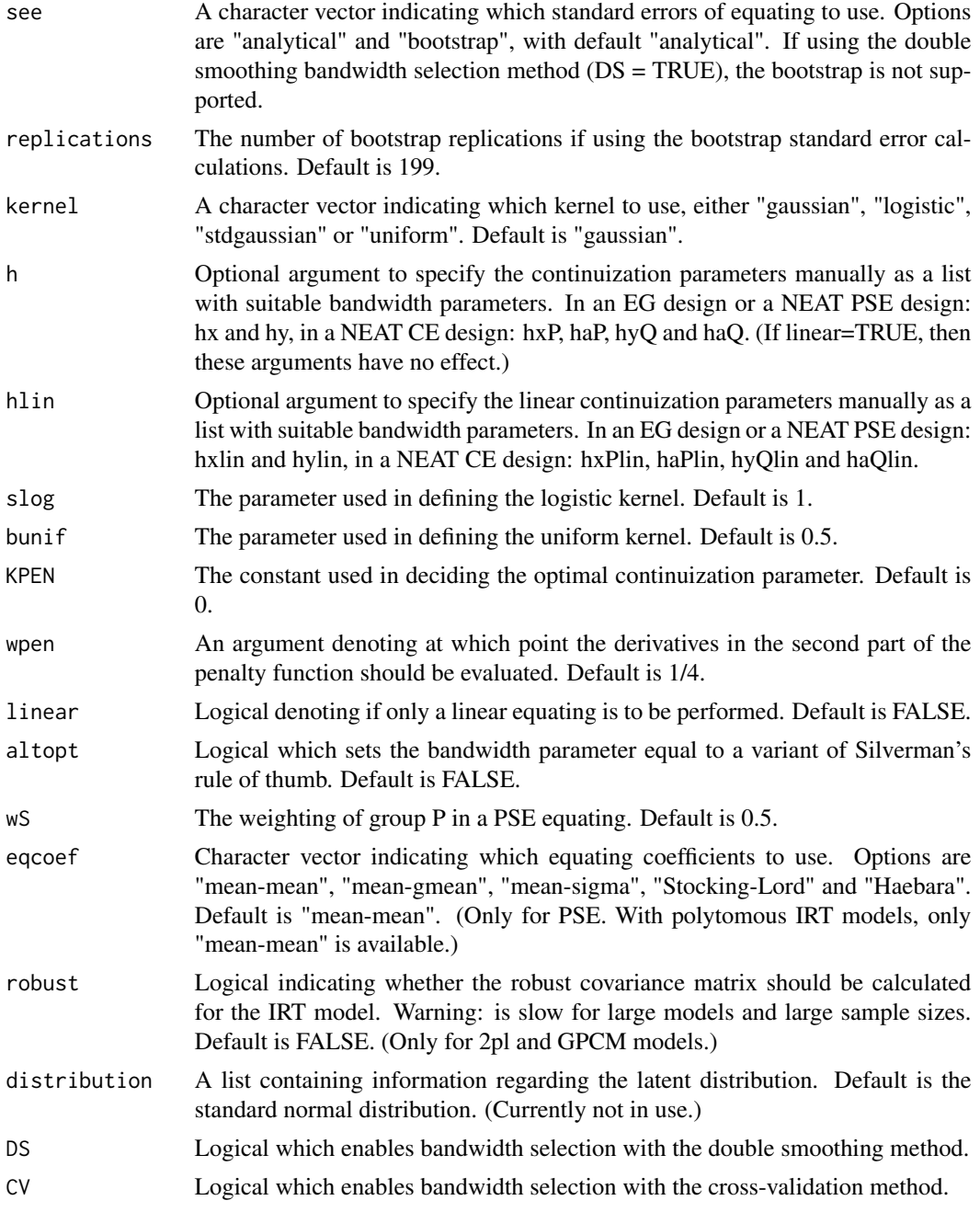

### Value

An S4 object of class 'keout' which includes the following slots (accessed by using the get functions):

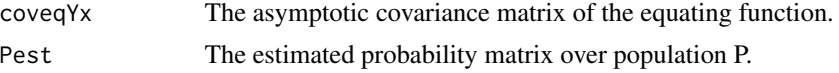

irtose 23

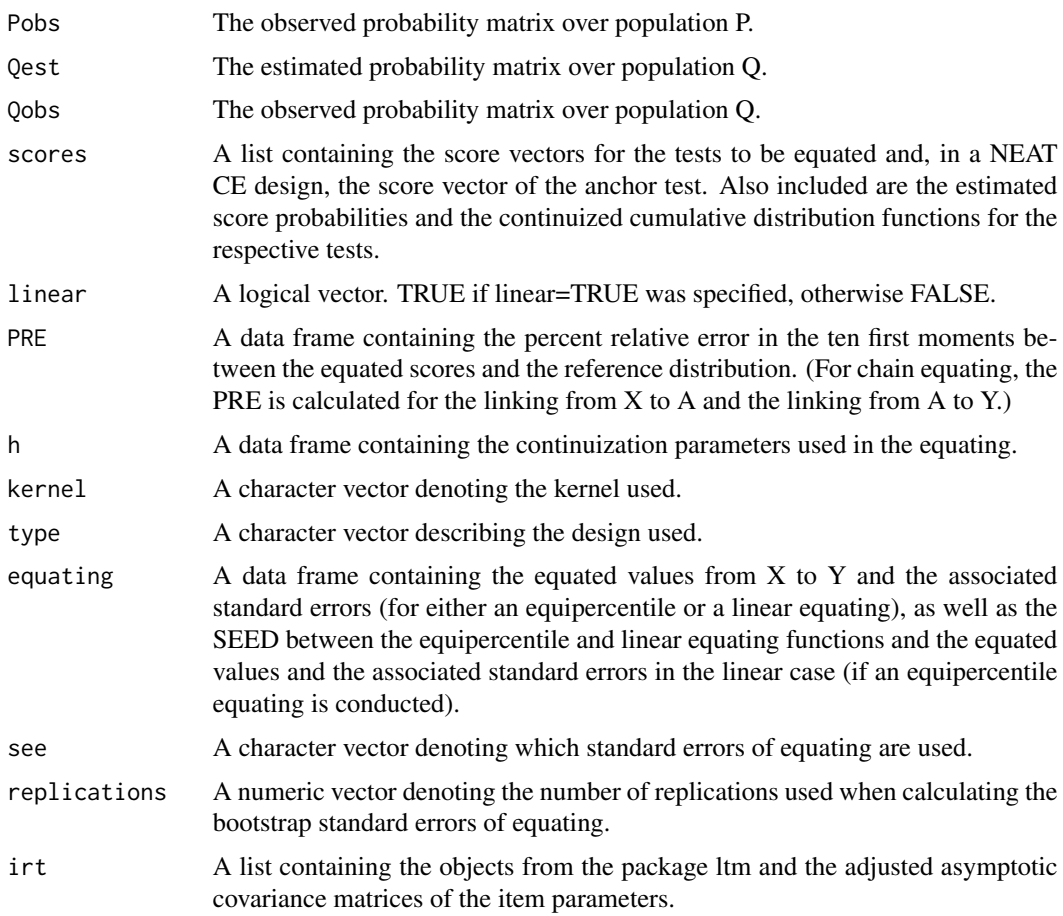

### Author(s)

<bjoern.h.andersson@gmail.com> <kenny.branberg@stat.umu.se> <marie.wiberg@stat.umu.se>

### References

Andersson, B. (2016). Asymptotic Standard Errors of Observed-Score Equating With Polytomous IRT Models. *Journal of Educational Measurement*, 53, 459–477.

Andersson, B. (2018). Asymptotic Variance of Linking Coefficient Estimators for Polytomous IRT Models. *Applied Psychological Measurement*, 42, 192–205.

Andersson, B. and Wiberg, M. (2017). Item Response Theory Observed-Score Kernel Equating. *Psychometrika*, 83, 48–67.

von Davier, A.A., Holland, P.W., and Thayer, D.T. (2004). *The Kernel Method of Test Equating.* Springer-Verlag New York.

Ogasawara, H. (2003). Asymptotic standard errors of IRT observed-score equating methods. *Psychometrika*, 68, 193-211.

24 kefreq

### See Also

[kequate](#page-26-1)

### Examples

```
## Not run:
#Generate data, non-equivalent groups with chain equating design
akX <- runif(15, 0.5, 2)
bkX \le- rnorm(15)akY <- runif(15, 0.5, 2)
bkY \leftarrow rnorm(15)akA <- runif(15, 0.5, 2)
bkA \leq rnorm(15)
dataP \le matrix(0, nrow = 1000, ncol = 30)
dataQ \leq matrix(0, nrow = 1000, ncol = 30)
for(i in 1:1000){
ability <- rnorm(1)
dataP[i,1:15] <- (1 / (1 + exp(-akX * (ability - bkX)))) > runif(15)
dataP[i,16:30] <- (1 / (1 + exp(-akA * (ability - bkA)))) > runif(15)
}
for(i in 1:1000){
ability \le rnorm(1, mean = 0.5)
dataQ[i,1:15] <- (1 / (1 + exp(-akY * (ability - bkY)))) > runif(15)
dataQ[i,16:30] <- (1 / (1 + exp(-akA * (ability - bkA)))) > runif(15)
}
#Estimate the 2-PL IRT model with package ltm
sim2p1P \leftarrow 1tm(dataP \sim z1, IRT.param = TRUE)sim2p1Q \leq 1tm(dataQ \sim z1, IRT.param = TRUE)#Equate the two tests
sim2plan <- irtose("CE", sim2plP, sim2plQ, 0:15, 0:15, 0:15)
## End(Not run)
```
<span id="page-23-1"></span>kefreq *Test Score Frequency Tabulation*

#### Description

Tabulates the frequencies of score values/combinations of score values from data at the individual level. Can handle univariate or bivariate scores.

### Usage

kefreq(in1, xscores, in2, ascores)

<span id="page-23-0"></span>

#### <span id="page-24-0"></span>kefreq 25

### Arguments

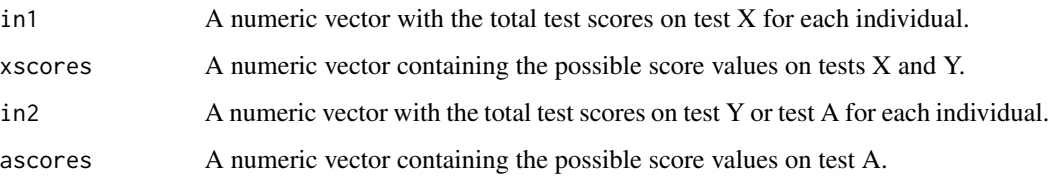

### Details

Test data often consists of data at the individual level, i.e. there is a data frame, matrix or vector containing the total test score for each test taker along with other possible information about each test taker such as the total anchor test score. In order to use such data in equating, the data needs to be converted into frequencies for each score value or combination of score values. The function kefreq handles both univariate and bivariate data, resulting in a data frame that is ordered correctly for usage with the kequate function to equate two tests. In the case of univariate data, only the first two arguments should be specified. In the case of equating using an SG design, only the first score value vector should be provided since the score values are the same for the two tests. All arguments should be used for a NEAT design.

#### Value

A data frame containing the score values and the frequencies associated with each score value/score value combination, sorted in the manner appropriate for usage with functions glm and kequate.

### Author(s)

<bjorn.andersson@statistik.uu.se> <kenny.branberg@stat.umu.se> <marie.wiberg@stat.umu.se>

### References

Andersson, B., Branberg, K., and Wiberg, M. (2013). Performing the Kernel Method of Test Equating with the Package kequate. *Journal of Statistical Software*, 55(6), 1–25. <doi:10.18637/jss.v055.i06>

### See Also

#### [table](#page-0-0), [kequate](#page-26-1)

```
freqdata <- data.frame(X=c(1,2,2,1,2,2,2,2,3,1,2,1,4,2,1,1,3,3,3,3),
A=(c(0,2,1,1,0,3,1,2,2,0,2,0,3,1,1,2,2,2,1,2)))
Pdata <- kefreq(freqdata$X, 0:5, freqdata$A, 0:3)
```
<span id="page-25-0"></span>keout-class *Class "keout"*

#### **Description**

Information relating to an equating between two tests X and Y.

#### Objects from the Class

Objects can be created by calls of the form new("keout",...).

#### **Slots**

- Cr: Object of class "matrix". The C-matrix from the log-linear model of test X on population P. (EG design only)
- Cs: Object of class "matrix". The C-matrix from the log-linear model of test Y on population Q. (EG design only)
- Cp: Object of class "matrix". The C-matrix from the log-linear model of tests X and Y or X and A on population P. (CB design: C-matrix from the log-linear model for the first group) (CB/SG/NEAT CE/NEAT PSE/NEC designs only)
- Cq: Object of class "matrix". The C-matrix from the log-linear model of tests  $X$  and  $Y$  or  $X$  and A on population Q. (CB design: C-matrix from the log-linear model for the second group) (CB/NEAT CE/NEAT PSE/NEC designs only)
- coveqYx: Object of class "matrix". Matrix containing the covariance matrix of the equating function. (IRT-OSE only)
- SEEvect: Object of class "SEEvect". Matrices containing the standard error vectors for the equatings. If linear=TRUE, then only the standard error vectors for the linear case are included.
- Pest: Object of class "matrix". The estimated probability matrix over population P.
- Pobs: Object of class "matrix". The observed probability matrix over population P.
- Qest: Object of class "matrix". The estimated probability matrix over population Q.
- Qobs: Object of class "matrix". The observed probability matrix over population Q.
- scores: Object of class "list". A list of data frames containing the score value vectors for the tests X and Y (all designs except NEAT CE) or the score value vectors for the tests X, Y and A (only for NEAT CE). Also included are the estimated score probabilities and the continuized cumulative distribution functions for the respective tests.
- linear: Object of class "logical". A logical vector. TRUE if linear=TRUE was specified, otherwise FALSE.
- pdereqYx: Object of class "matrix". A matrix with the partial derivative vectors for the equating function.
- PRE: Object of class "data.frame". A data frame containing the percent relative error (PRE) in the ten first moments between the equated scores and the reference distribution. (For chain equating, the PRE is calculated for the linking from X to A and the linking from A to Y.)

#### <span id="page-26-0"></span>kequate 27

- h: Object of class "data.frame". A data frame containing the continuization parameters used in the equating.
- kernel: Object of class "character". A character vector denoting the kernel used.
- type: Object of class "character". A character vector describing the design used.
- equating: Object of class "data.frame". A data frame containing the equated values from  $X$  to  $Y$ and the associated standard errors (for either an equipercentile or a linear equating), as well as the SEED between the equipercentile and linear equating functions and the equated values and the associated standard errors in the linear case (if an equipercentile equating is conducted).
- irt: Object of class "list". A list containing the objects from the package ltm containing the IRT models specified, and the asymptotic covariance matrix of the item parameters under the regular IRT parametrization. (IRT-OSE only)
- see: Object of class "character". A character vector denoting which type of standard errors of equating that are used: analytical or bootstrap.
- replications: Object of class "numeric". The number of bootstrap replications if using the bootstrap standard error calculations.

### Methods

```
plot signature(x ="keout"): ...
```
summary signature(object = "keout"): ...

### Author(s)

<bjorn.andersson@statistik.uu.se> <kenny.branberg@stat.umu.se> <marie.wiberg@stat.umu.se>

#### See Also

[kequate](#page-26-1)

#### Examples

showClass("keout")

<span id="page-26-1"></span>kequate *Test Equating Using the Kernel Method*

#### Description

A function to conduct an equating between two parallel tests using kernel equating. Designs available are equivalent groups (EG), single group (SG), counterbalanced (CB), non-equivalent groups with anchor test using either chain equating (NEAT CE) or post-stratification equating (NEAT PSE) and non-equivalent groups using covariates (NEC).

### Usage

kequate(design, ...)

#### Arguments

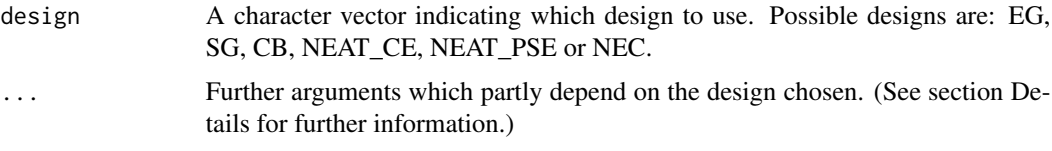

### Details

Besides the above argument, additional arguments must be provided for the different equating designs.

#### EG design:

'x' A vector of possible score values on the test X to be equated, ordered from the lowest to the highest score.

'y' A vector of possible score values on the test Y to be equated, ordered from the lowest to the highest score.

'r','s' Numeric vectors containing the estimated or observed score probabilities for tests X and Y respectively. Alternatively objects of class 'glm'.

'DMP', 'DMQ' The design matrices from the log-linear models for the estimated score probabilities for X and Y. Not needed if arguments r and s are of class 'glm'.

'N', 'M' The sample sizes of the groups taking tests X and Y, respectively. Not needed if arguments r and s are of class 'glm'.

'hx', 'hy' Optional arguments to specify the continuization parameters manually. (If linear=TRUE, then these arguments have no effect.)

'hxlin', 'hylin' Optional arguments to specify the continuization parameters manually in the linear case.

'KPEN' The constant used in deciding the optimal continuization parameter. Default is 0.

'wpen' An argument denoting at which point the derivatives in the second part of the penalty function should be evaluated. Default is 1/4.

'linear' Logical denoting if only a linear equating is to be performed. Default is FALSE.

'irtx', 'irty' Optional arguments to provide matrices of probabilities to answer correctly to the questions on the parallel tests X and Y, as estimated in an Item Response Theory (IRT) model.

'smoothed' A logical argument denoting if the data provided are pre-smoothed or not. Default is TRUE.

'kernel' A character vector indicating which kernel to use, either "gaussian", "logistic", "stdgaussian" or "uniform". Default is "gaussian".

'slog' The parameter used in defining the logistic kernel. Default is 1.

'bunif' The parameter used in defining the uniform kernel. Default is 0.5.

'altopt' Logical which sets the bandwidth parameter equal to a variant of Silverman's rule of thumb. Default is FALSE.

'DS' Logical which enables bandwidth selection with the double smoothing method.

#### kequate 29

#### SG design:

'x' A vector of possible score values on the test X to be equated, ordered from the lowest to the highest score.

'y' A vector of possible score values on the test Y to be equated, ordered from the lowest to the highest score.

'P' The estimated or observed probability matrix for scores on tests X and Y, where the columns denote scores on test Y and the rows denote scores on test X. Alternatively a vector of score probabilities or an object of class 'glm', where the entries are ordered first by the Y-scores and then by the X-scores.

'DM' The design matrix used in the log-linear model. Not needed if the argument P is of class 'glm'.

'N' The sample size. Not needed if the argument P is of class 'glm'.

'hx', 'hy' Optional arguments to specify the continuization parameter manually. (If linear=TRUE, then these arguments have no effect.)

'hxlin', 'hylin' Optional arguments to specify the continuization parameters manually in the linear case.

'KPEN' The constant used in deciding the optimal continuization parameter. Default is 0.

'wpen' An argument denoting at which point the derivatives in the second part of the penalty function should be evaluated. Default is 1/4.

'linear' Logical denoting if only a linear equating is to be performed. Default is FALSE.

'irtx', 'irty' Optional arguments to provide matrices of probabilities to answer correctly to the questions on the parallel tests X and Y, as estimated in an Item Response Theory (IRT) model.

'smoothed' A logical argument denoting if the data provided are pre-smoothed or not. Default is TRUE.

'kernel' A character vector indicating which kernel to use, either "gaussian", "logistic", "stdgaussian" or "uniform". Default is "gaussian".

'slog' The parameter used in defining the logistic kernel. Default is 1.

'bunif' The parameter used in defining the uniform kernel. Default is 0.5.

'DS' Logical which enables bandwidth selection with the double smoothing method.

'CV' Logical which enables bandwidth selection with the cross-validation method.

#### CB design:

'x' A vector of possible score values on the test X to be equated, ordered from the lowest to the highest score.

'y' A vector of possible score values on the test Y to be equated, ordered from the lowest to the highest score.

'P12', 'P21' The estimated or observed probability matrices for scores on first taking test X and then taking test Y, and first taking test Y and then taking test X respectively, where the rows denote scores on tests X and the columns denote scores on test Y. Alternatively numeric vectors or objects of class 'glm', where the entries are ordered first by the Y-scores and then by the X-scores.

'DM12', 'DM21' The design matrices from the log-linear models for the estimated score probabilities for the two test groups. Not needed if arguments P12 and P21 are of class 'glm'.

'N', 'M' The sample sizes for the tests X and A and the tests Y and A, respectively. Not needed if arguments P12 and P21 are of class 'glm'.

'hx', 'hy' Optional arguments to specify the continuization parameters manually. (If linear=TRUE, then these arguments have no effect)

'hxlin', 'hylin' Optional arguments to specify the continuization parameters manually in the linear case. (Applies both when linear=FALSE and when linear=TRUE.)

'wcb' The weighting of the two groups. Default is 0.5.

'KPEN' Optional argument to specify the constant used in deciding the optimal continuization parameter. Default is 0.

'wpen' An argument denoting at which point the derivatives in the second part of the penalty function should be evaluated. Default is 1/4.

'linear' Optional logical argument denoting if only a linear equating is to be performed. Default is FALSE.

'irtx', 'irty' Optional arguments to provide matrices of probabilities to answer correctly to the questions on the parallel tests X and Y, as estimated in an Item Response Theory (IRT) model.

'smoothed' A logical argument denoting if the data provided are pre-smoothed or not. Default is TRUE.

'kernel' A character vector indicating which kernel to use, either "gaussian", "logistic", "stdgaussian" or "uniform". Default is "gaussian".

'slog' The parameter used in defining the logistic kernel. Default is 1.

'bunif' The parameter used in defining the uniform kernel. Default is 0.5.

'altopt' Logical which sets the bandwidth parameter equal to a variant of Silverman's rule of thumb. Default is FALSE.

'DS' Logical which enables bandwidth selection with the double smoothing method.

'CV' Logical which enables bandwidth selection with the cross-validation method.

### NEAT PSE or NEC design:

'x' A vector of possible score values on the test X to be equated, ordered from the lowest to the highest score.

'y' A vector of possible score values on the test Y to be equated, ordered from the lowest to the highest score.

'P', 'Q' The estimated or observed probability matrices for scores on tests X and A and tests Y and A respectively, where the rows denote scores on tests X or Y and the columns denote scores on test A. Alternatively numeric vectors or objects of class 'glm', where the entries are ordered first by the X-scores/Y-scores and then by the A-scores.

'DMP', 'DMQ' The design matrices from the log-linear models for the estimated score probabilities for X and A and Y and A. Not needed if arguments P and Q are of class 'glm'.

'N', 'M' The sample sizes for the tests X and A and the tests Y and A, respectively. Not needed if arguments P and Q are of class 'glm'.

'w' The weighting of the synthetic population. Default is 0.5.

'hx', 'hy' Optional arguments to specify the continuization parameters manually. (If linear=TRUE, then these arguments have no effect)

'hxlin', 'hylin' Optional arguments to specify the continuization parameters manually in the linear case. (Applies both when linear=FALSE and when linear=TRUE.)

'KPEN' Optional argument to specify the constant used in deciding the optimal continuization parameter. Default is 0.

'wpen' An argument denoting at which point the derivatives in the second part of the penalty function should be evaluated. Default is 1/4.

'linear' Optional logical argument denoting if only a linear equating is to be performed. Default is FALSE.

#### kequate 31

'irtx', 'irty' Optional arguments to provide matrices of probabilities to answer correctly to the questions on the parallel tests X and Y, as estimated in an Item Response Theory (IRT) model.

'smoothed' A logical argument denoting if the data provided are pre-smoothed or not. Default is TRUE.

'kernel' A character vector indicating which kernel to use, either "gaussian", "logistic", "stdgaussian" or "uniform". Default is "gaussian".

'slog' The parameter used in defining the logistic kernel. Default is 1.

'bunif' The parameter used in defining the uniform kernel. Default is 0.5.

'altopt' Logical which sets the bandwidth parameter equal to a variant of Silverman's rule of thumb. Default is FALSE.

'DS' Logical which enables bandwidth selection with the double smoothing method.

'CV' Logical which enables bandwidth selection with the cross-validation method.

#### NEAT CE design:

'x' A vector of possible score values on the test X to be equated, ordered from the lowest to the highest score.

'y' A vector of possible score values on the test Y to be equated, ordered from the lowest to the highest score.

'a' A vector containing the possible score values on the anchor test, ordered from the lowest score to the highest.

'P', 'Q' The estimated or observed probability matrices for scores on tests X and A and tests Y and A respectively, where the rows denote scores on test X or Y and the columns denote scores on test A. Alternatively numeric vectors or objects of class 'glm', where the entries are ordered first by the X-scores/Y-scores and then by the A-scores.

'DMP', 'DMQ' The design matrices from the log-linear models for the estimated score probabilities for X and A and Y and A, respectively. Not needed if arguments P and Q are of class 'glm'.

'N', 'M' The sample sizes for the tests X and A and the tests Y and A, respectively. Not needed if arguments P and Q are of class 'glm'.

'hxP', 'hyQ', 'haP', 'haQ' Optional arguments to specify the continuization parameters manually. (If linear=TRUE, then these arguments have no effect.)

'hxPlin', 'hyQlin', 'haPlin', 'haQlin' Optional arguments to specify the continuization parameters manually in the linear case. (Applies both when linear=FALSE and when linear=TRUE.)

'KPEN' Optional argument to specify the constant used in deciding the optimal continuization parameter. Default is 0.

'wpen' An argument denoting at which point the derivatives in the second part of the penalty function should be evaluated. Default is 1/4.

'linear' Optional logical argument denoting if only a linear equating is to be performed. Default is FALSE.

'irtx', 'irty' Optional arguments to provide matrices of probabilities to answer correctly to the questions on the parallel tests X and Y, as estimated in an Item Response Theory (IRT) model.

'smoothed' A logical argument denoting if the data provided are pre-smoothed or not. Default is TRUE.

'kernel' A character vector indicating which kernel to use, either "gaussian", "logistic", "stdgaussian" or "uniform". Default is "gaussian".

'slog' The parameter used in defining the logistic kernel. Default is 1.

'bunif' The parameter used in defining the uniform kernel. Default is 0.5.

'altopt' Logical which sets the bandwidth parameter equal to a variant of Silverman's rule of thumb. Default is FALSE.

'DS' Logical which enables bandwidth selection with the double smoothing method.

'CV' Logical which enables bandwidth selection with the cross-validation method.

### Value

Kequate returns an S4 object of class 'keout' which includes the following slots (accessed by using the get functions):

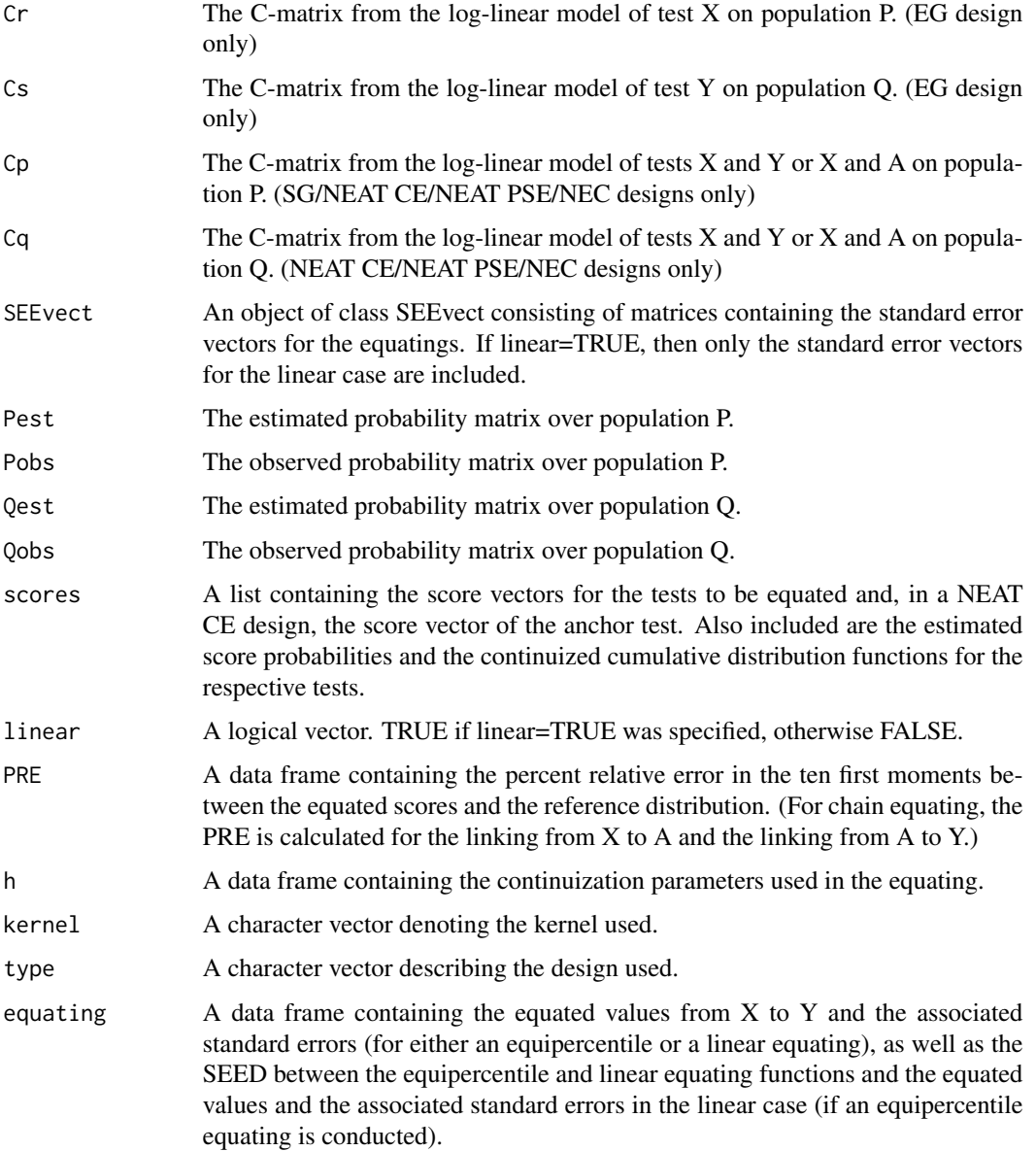

#### <span id="page-32-0"></span>kequate 33

### Author(s)

```
<bjorn.andersson@statistik.uu.se>
<kenny.branberg@stat.umu.se>
<marie.wiberg@stat.umu.se>
```
#### References

Andersson, B., Branberg, K., and Wiberg, M. (2013). Performing the Kernel Method of Test Equating with the Package kequate. *Journal of Statistical Software*, 55(6), 1–25. <doi:10.18637/jss.v055.i06>

von Davier, A.A., Holland, P.W., Thayer, D.T. (2004). *The Kernel Method of Test Equating.* Springer-Verlag New York.

### See Also

[glm](#page-0-0),[kefreq](#page-23-1)

```
#EG toy example with different kernels
P<-c(5, 20, 35, 25, 15)
Q<-c(10, 30, 30, 20, 10)
x < -0:4glmx<-glm(P~I(x)+I(x^2), family="poisson", x=TRUE)
glmy<-glm(Q~I(x)+I(x^2), family="poisson", x=TRUE)
keEG<-kequate("EG", 0:4, 0:4, glmx, glmy)
keEGlog<-kequate("EG", 0:4, 0:4, glmx, glmy, kernel="logistic", slog=sqrt(3)/pi)
keEGuni<-kequate("EG", 0:4, 0:4, glmx, glmy, kernel="uniform", bunif=sqrt(3))
plot(keEG)
## Not run:
#NEAT example using simulated data
data(simeq)
freq1 <- kefreq(simeq$bivar1$X, 0:20, simeq$bivar1$A, 0:10)
freq2 <- kefreq(simeq$bivar2$Y, 0:20, simeq$bivar2$A, 0:10)
glm1<-glm(frequency~I(X)+I(X^2)+I(X^3)+I(X^4)+I(X^5)+I(A)+I(A^2)+I(A^3)+I(A^4)+
I(A):I(X)+I(A):I(X^2)+I(A^2):I(X)+I(A^2):I(X^2):I(X^2), family="poisson", data=freq1, x=TRUE)
glm2<-glm(frequency~I(X)+I(X^2)+I(A)+I(A^2)+I(A^3)+I(A^4)+I(A):I(X)+I(A):I(X^2)+
I(A^2):I(X)+I(A^2):I(X^2), family="poisson", data=freq2, x=TRUE)
keNEATPSE <- kequate("NEAT_PSE", 0:20, 0:20, glm1, glm2)
keNEATCE <- kequate("NEAT_CE", 0:20, 0:20, 0:10, glm1, glm2)
summary(keNEATPSE)
summary(keNEATCE)
#IRT observed-score equating
keNEATCEirt <- kequate("NEAT_CE", 0:20, 0:20, 0:10, glm1, glm2, irtx=simeq$irtNEATx,
irty=simeq$irtNEATy)
getEquating(keNEATCEirt)
## End(Not run)
```
<span id="page-33-0"></span>

~~ Methods for function plot ~~

### Methods

- signature( $x = "cdist")$  Plots the conditional means and variances of an observed and an estimated bivariate test score distribution.
- signature( $x = "genseed") Plots the difference between two equating functions with +/-2*SEED$ boundaries for both equating from X to Y and from Y to X.
- signature( $x =$ "keout") Plots the equated values from the equating against the score values of the equated test.

<span id="page-33-1"></span>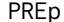

Percent Relative Error

### Description

Calculates the percent relative error (PRE) between an equated distribution and the reference distribution for the first ten moments.

#### Usage

PREp(eq, obs, r, s)

### Arguments

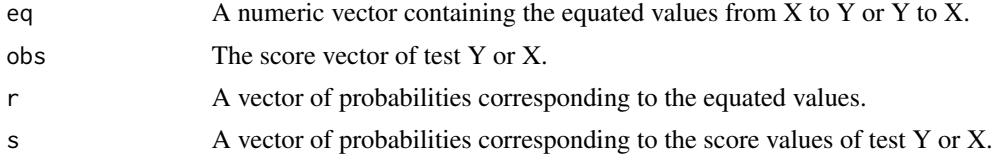

#### Details

If we equate test  $X$  to test  $Y$ , then we have equated values  $eYx$  with estimated probabilities  $r$  and estimated probabilities s for the score values on Y. To compare the moments between these two distributions, we can calculate the percent relative error (PRE) between them. If we denote the p:th moment of Y and eYx by  $\mu(Y)$  and  $\mu(eYx)$  respectively, the PRE for moment p is defined as

$$
PRE(p) = \frac{100\mu(eYx) - \mu(Y)}{\mu(Y)}
$$

.

#### <span id="page-34-0"></span>simeq 35

### Value

A numeric vector containing the percentage relative error for the first ten moments.

#### Author(s)

<bjorn.andersson@statistik.uu.se> <kenny.branberg@stat.umu.se> <marie.wiberg@stat.umu.se>

### References

Andersson, B., Branberg, K., Wiberg, M. (2013). Performing the Kernel Method of Test Equating with the Package kequate. *Journal of Statistical Software*, 55(6), 1–25. <doi: 10.18637/jss.v055.i06> von Davier, A.A., Holland, P.W., Thayer, D.T. (2004). *The Kernel Method of Test Equating.* Springer-Verlag New York.

### See Also

[glm](#page-0-0) [kequate](#page-26-1)

#### Examples

```
P<-c(5, 20, 35, 25, 15)
Q<-c(10, 30, 30, 20, 10)
x < -0:4glmx<-glm(P~I(x)+I(x^2), family="poisson", x=TRUE)
glmy<-glm(Q~I(x)+I(x^2), family="poisson", x=TRUE)
keEG<-kequate("EG", 0:4, 0:4, glmx, glmy)
PREp(getEq(keEG), 0:4, glmx$fitted.values/100, glmy$fitted.values/100)
```
simeq *Simulated Test Data*

### Description

Contains bivariate test score data (bivar1 and bivar2), IRT data (irtNEATx and irtNEATy), data from an equivalent groups (EG) design (FXEGglm and FYEGglm) and data from a non-equivalent groups with covariates (NEC) design (testdata1 and testdata2), for usage in equating.

#### Usage

data(simeq)

### Format

A list containing the data frames bivar1 and bivar2 with 1000 observations each, two 5x20 matrices irtNEATx and irtNEATy, two glm objects FXEGglm and FYEGglm and two data frames testdata1 and testdata2.

### <span id="page-35-0"></span>Source

The EG data is taken from the log-linear models specified in von Davier (2004). The remaining data was generated in R.

### References

Branberg, K. and Wiberg, M. (2011). Observed Score Linear Equating with Covariates. *Journal of Educational Measurement*, 44(4), 419–440. <doi:10.1111/j.1745-3984.2011.00153.x>

von Davier, A.A., Holland, P.W., Thayer, D.T. (2004). *The Kernel Method of Test Equating.* Springer-Verlag New York.

summary-methods *~~ Methods for Function summary ~~*

### Description

~~ Methods for function summary ~~

### Methods

signature(object = "ANY") signature(object = "keout") signature(object = "sparseMatrix")

# <span id="page-36-0"></span>**Index**

∗ classes cdist-class, [5](#page-4-0) genseed-class, [8](#page-7-0) keout-class, [26](#page-25-0) ∗ datasets simeg. [35](#page-34-0) ∗ methods plot-methods, [34](#page-33-0) summary-methods, [36](#page-35-0) ∗ package kequate-package, [2](#page-1-0) cdist, [3,](#page-2-0) *[5](#page-4-0)* cdist-class, [5](#page-4-0) FTres, [6](#page-5-0) genseed, [7,](#page-6-0) *[17](#page-16-0)* genseed-class, [8](#page-7-0) getEq, [9](#page-8-0) getEq,keout-method *(*getEq*)*, [9](#page-8-0) getEq-class *(*getEq*)*, [9](#page-8-0) getEqirt, [10](#page-9-0) getEqirt,keout-method *(*getEqirt*)*, [10](#page-9-0) getEqirt-class *(*getEqirt*)*, [10](#page-9-0) getEqlin, [11](#page-10-0) getEqlin,keout-method *(*getEqlin*)*, [11](#page-10-0) getEqlin-class *(*getEqlin*)*, [11](#page-10-0) getEquating, [12](#page-11-0) getEquating,keout-method *(*getEquating*)*, [12](#page-11-0) getEquating-class *(*getEquating*)*, [12](#page-11-0) getH, [13](#page-12-0) getH,keout-method *(*getH*)*, [13](#page-12-0) getH-class *(*getH*)*, [13](#page-12-0) getPre, [14](#page-13-0) getPre,keout-method *(*getPre*)*, [14](#page-13-0) getPre-class *(*getPre*)*, [14](#page-13-0) getScores, [15](#page-14-0) getScores,keout-method *(*getScores*)*, [15](#page-14-0)

getScores-class *(*getScores*)*, [15](#page-14-0) getSee, [16](#page-15-0) getSee,keout-method *(*getSee*)*, [16](#page-15-0) getSee-class *(*getSee*)*, [16](#page-15-0) getSeed, [17](#page-16-0) getSeed,keout-method *(*getSeed*)*, [17](#page-16-0) getSeed-class *(*getSeed*)*, [17](#page-16-0) getSeeirt, [18](#page-17-0) getSeeirt,keout-method *(*getSeeirt*)*, [18](#page-17-0) getSeeirt-class *(*getSeeirt*)*, [18](#page-17-0) getSeelin, [19](#page-18-0) getSeelin,keout-method *(*getSeelin*)*, [19](#page-18-0) getSeelin-class *(*getSeelin*)*, [19](#page-18-0) getType, [20](#page-19-0) getType,keout-method *(*getType*)*, [20](#page-19-0) getType-class *(*getType*)*, [20](#page-19-0) glm, *[6](#page-5-0)*, *[33](#page-32-0)*, *[35](#page-34-0)*

```
irtose, 21
```
kefreq, [24,](#page-23-0) *[33](#page-32-0)* keout-class, [26](#page-25-0) kequate, *[4](#page-3-0)*, *[8](#page-7-0)[–20](#page-19-0)*, *[24,](#page-23-0) [25](#page-24-0)*, *[27](#page-26-0)*, [27,](#page-26-0) *[35](#page-34-0)* kequate-package, [2](#page-1-0) kequateCB *(*kequate*)*, [27](#page-26-0) kequateEG *(*kequate*)*, [27](#page-26-0) kequateNEAT\_CE *(*kequate*)*, [27](#page-26-0) kequateNEAT\_PSE *(*kequate*)*, [27](#page-26-0) kequateSG *(*kequate*)*, [27](#page-26-0)

```
plot,ANY,ANY-method (plot-methods), 34
plot,cdist,ANY-method (plot-methods), 34
plot,genseed,ANY-method (plot-methods),
        34
plot,keout,ANY-method (plot-methods), 34
plot-methods, 34
PREp, 4, 9, 34
```
simeq, [35](#page-34-0) summary,ANY-method *(*summary-methods*)*, [36](#page-35-0)

```
summary,keout-method (summary-methods),
        36
summary,sparseMatrix-method
        (summary-methods), 36
summary-methods, 36
```
table, *[25](#page-24-0)*